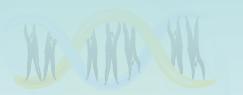

# Lecture 10: Local Alignments

Study Chapter 6.8-6.10

#### Outline

- )
  - Edit Distances
  - Longest Common Subsequence
  - Global Sequence Alignment
  - Scoring Matrices
  - Local Sequence Alignment
  - Alignment with Affine Gap Penalties
  - Multiple Alignment problem

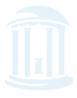

#### Local vs. Global Alignment

PROPRIED TO THE PROPRIED TO THE PROPRIED TO TH

• The Global Alignment Problem tries to find the best path between vertices (0,0) and (n,m) in the edit graph.

• The <u>Local Alignment Problem</u> tries to find the best path among paths between **arbitrary vertices** (i,j) and (i',j') in the edit graph.

 In the edit graph with negatively-scored edges, Local Alignment may score higher than Global Alignment

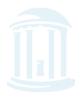

## The Local Alignment Recurrence

- The largest value of  $s_{i,j}$  over the whole edit graph is the score of the best local alignment.
- Smith-Waterman local alignment
- The recurrence:

$$s_{i,j} = max$$

$$s_{i-1,j-1} + \delta(v_i, w_j)$$

$$s_{i-1,j} + \delta(v_i, -)$$

$$s_{i,j-1} + \delta(-, w_j)$$

Power of ZERO: there is only this change from the original recurrence of a Global Alignment - since there is only one "free ride" edge entering into every vertex

## Smith-Waterman Local Alignment

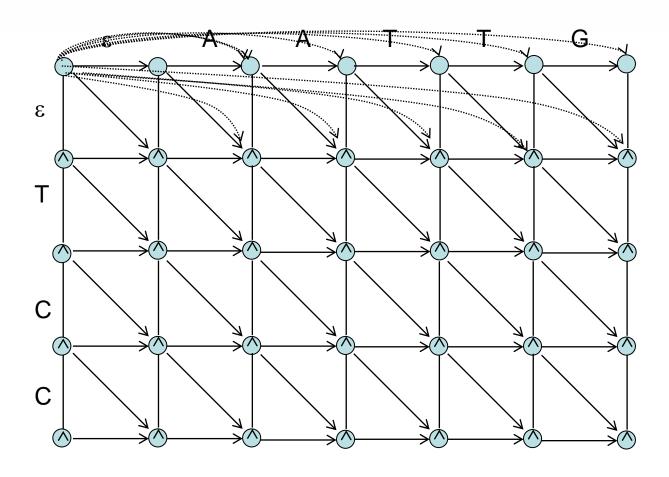

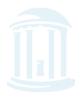

#### An Example

C T G G A A G G

0

```
j=0
i=
   G
   C
3
   Α
   G
5
   Α
   G
   C
       0
8
   Α
       0
9
10 T
```

0

Match = 5, Mismatch = -4, Indel = -7

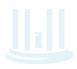

10

0

11

Α

0

12

0

 $P_{0}$ 

6

0

A A

0

10

С

0

0

11

Α

0

12

0

```
j=0
i=
1
    G 0
             \mathbf{S}_{1,1}
    C
3
    Α
        0
5
    Α
    G
7
    C
8
    Α
        0
9
10 T
```

0

0

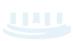

G G

6

0

Α

Α

0

10

0

С

0

11

Α

0

12

Т

0

```
j=0
i=
                   0
0
1
            5
   G
2
3
   Α
   G
5
   Α
   G
7
   C
8
   Α
9
```

Match = 5, Mismatch = -4, Indel = -7

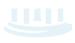

10 T

T G G

6

0

A A G

```
j=0
i=
                   0
0
                   0
    G
    C
        0
                  S_{2,2}
3
   Α
    G
5
    Α
        0
    G
        0
7
    C
        0
8
    Α
        0
9
```

Match = 5, Mismatch = -4, Indel = -7

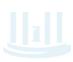

10

С

0

11

Α

0

12

Т

0

10 T

$$S_{2,2} = \max \begin{cases} S_{1,1} + S_{C,C} = 5 + 5 = 10 \\ S_{2,1} + w = 0 - 7 = -7 \\ S_{1,2} + w = 0 - 7 = -7 \\ 0 \end{cases} = 10$$

Match = 5, Mismatch = -4, Indel = -7

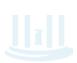

12

0

10 T

0

|   | 0 | G | С  |
|---|---|---|----|
| 0 | 0 | 0 | 0  |
| G | 0 | 5 | 0  |
| С | 0 | 0 | 10 |
| Α | 0 | 0 |    |
| G | 0 | 5 |    |
| Α | 0 | 0 |    |
| G | 0 | 5 |    |
| С | 0 | 0 |    |
| Α | 0 | 0 |    |
| С | 0 | 0 |    |
|   |   |   |    |

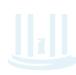

 $\mathcal{A}$ 

|   | 0 | G | С  | T  | G  | G | Α  | A  | G  | G | С  | Α  | T  |
|---|---|---|----|----|----|---|----|----|----|---|----|----|----|
| 0 | 0 | 0 | 0  | 0  | 0  | 0 | 0  | 0  | 0  | 0 | 0  | 0  | 0  |
| G | 0 | 5 | 0  | 0  | 5  | 5 | 0  | 0  | 5  | 5 | 0  | 0  | 0  |
| С | 0 | 0 | 10 | 3  | 0  | 1 | 1  | 0  | 0  | 1 | 10 | 3  | 0  |
| A | 0 | 0 | 3  | 6  | 0  | 0 | 6  | 6  | 0  | 0 | 3  | 15 | 8  |
| G | 0 | 5 | 0  | 0  | 11 | 5 | 0  | 2  | 11 | 5 | 0  | 8  | 11 |
| A | 0 | 0 | 1  | 0  | 4  | 7 | 10 | 5  | 4  | 7 | 1  | 5  | 4  |
| G | 0 | 5 | 0  | 0  | 5  | 9 | 3  | 6  | 10 | 9 | 3  | 0  | 1  |
| С | 0 | 0 | 10 | 3  | 0  | 2 | 5  | 0  | 3  | 6 | 14 | 7  | 0  |
| A | 0 | 0 | 3  | 6  | 0  | 0 | 7  | 10 | 3  | 0 | 7  | 19 | 12 |
| С | 0 | 0 | 5  | 0  | 2  | 0 | 0  | 3  | 6  | 0 | 5  | 12 | 15 |
| Т | 0 | 0 | 0  | 10 | 3  | 0 | 0  | 0  | 0  | 2 | 0  | 5  | 17 |

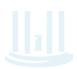

 $\mathcal{A}$ 

| ٧            |   | w - | $\longrightarrow$ |    |    |     |    |            |    |     |    |     |    |
|--------------|---|-----|-------------------|----|----|-----|----|------------|----|-----|----|-----|----|
| $\downarrow$ | 0 | G   | С                 | Т  | G  | G   | Α  | Α          | G  | G   | С  | Α   | T  |
| 0            | 0 | 0   | 0                 | 0  | 0  | 0   | 0  | 0          | 0  | 0   | 0  | 0   | 0  |
| G            | 0 | 5   | 0                 | 0  | 5  | 5 < | 0  | 0          | 5  | 5   | 0  | 0   | 0  |
| С            | 0 | 0   | 10                | 3  | 0  | 1   | 1  | 0          | 0  | 1   | 10 | 3   | 0  |
| Α            | 0 | 0   | 3                 | 6  | 0  | 0   | 6  | <b>~</b> 6 | 0  | 0   | 3  | 15  | 8  |
| G            | 0 | 5   | 0                 | 0  | 11 | 5   | 0  | 2          | 11 | 5   | 0  | 8   | 11 |
| Α            | 0 | 0   | 1                 | 0  | 4  | 7   | 10 | 5          | 4  | 7   | 1  | 5   | 4  |
| G            | 0 | 5   | 0                 | 0  | 5  | 9   | 3  | 6          | 10 | 9 - | 3  | 0   | 1  |
| С            | 0 | 0   | 10                | 3  | 0  | 2   | 5  | 0          | 3  | 6   | 14 | 7   | 0  |
| Α            | 0 | 0   | 3                 | 6  | 0  | 0   | 7  | 10         | 3  | 0   | 7  | 149 | 12 |
| С            | 0 | 0   | 5                 | 0  | 2  | 0   | 0  | 3          | 6  | 0   | 5  | 12  | 15 |
| T            | 0 | 0   | 0                 | 10 | 3  | 0   | 0  | 0          | 0  | 2   | 0  | 5   | 17 |

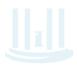

6 matches:  $6 \times 5 = 30$ 

1 mismatch: -4

1 indel: -7

Total: 19

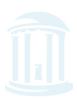

#### Scoring Indels: Naive Approach

- A fixed penalty  $\sigma$  is given to every indel:
  - - $\sigma$  for 1 indel,
  - $-2\sigma$  for 2 consecutive indels
  - $-3\sigma$  for 3 consecutive indels, etc.

Can be too severe penalty for a series of 100 consecutive indels

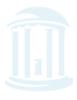

#### Affine Gap Penalties

• In nature, a series of *k* indels often come as a single event rather than a series of *k* single nucleotide events:

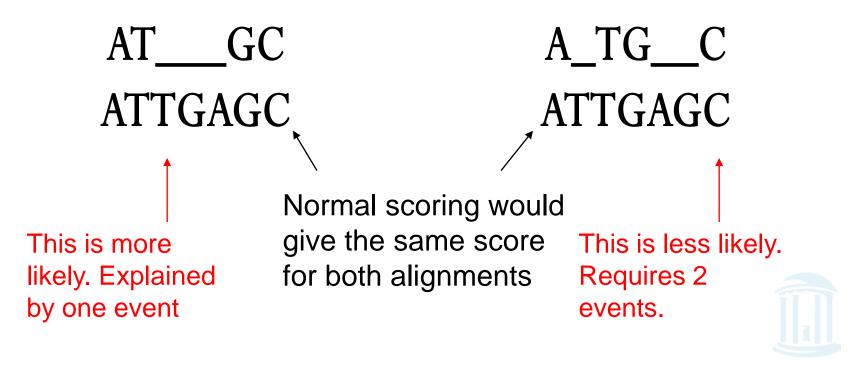

## Accounting for Gaps

- Gaps- contiguous sequence of indels in one of the rows
- Modify the scoring for a gap of length x to be:  $-(\rho + \sigma x)$

where  $\rho+\sigma>0$  is the penalty for introducing a gap: gap opening penalty and  $\sigma$  is the cost of extending it further ( $\rho+\sigma>>\sigma$ ): gap extension penalty

because you do not want to add too much of a penalty for further extending the gap, once it is opened.

#### Affine Gap Penalties

- Gap penalties:
  - $-\rho$ - $\sigma$  when there is 1 indel
  - $-\rho$ -2 $\sigma$  when there are 2 indels
  - $-\rho$ -3 $\sigma$  when there are 3 indels, etc.
  - $-\rho$   $x \sigma$  (-gap opening x gap extensions)
- Somehow reduced penalties (as compared to naïve scoring) are given to runs of horizontal and vertical edges

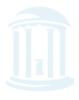

#### Affine Gap Penalties and Edit Graph

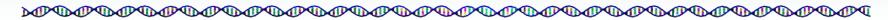

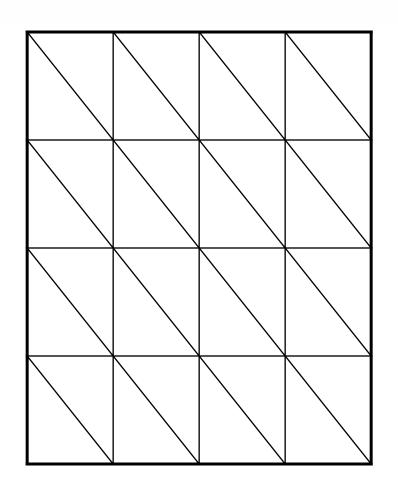

To reflect affine gap penalties we have to add "long" horizontal and vertical edges to the edit graph. Each such edge of length *x* should have weight

$$-\rho - x * \sigma$$

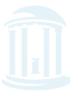

#### Adding "Affine Penalty" Edges to the Edit Graph

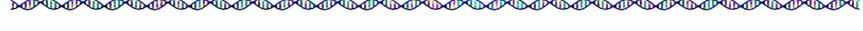

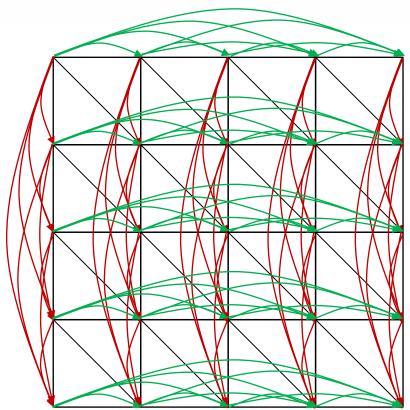

There are many such edges!

Adding them to the graph increases the running time of the alignment algorithm by a factor of *n* (where *n* is the number of vertices)

So the complexity increases from  $O(n^2)$  to  $O(n^3)$ 

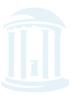

## Affine Gap Penalty Recurrences

Keep track of these intermediate values in two new tables

$$|s_{i,j}| = \int_{s_{i-1,j}} |s_{i,j}| - \sigma$$

$$|s_{i-1,j}| - (\rho + \sigma)$$

$$\overrightarrow{s_{i,j}} = \begin{cases} \overrightarrow{s}_{i,j-1} - \sigma \\ s_{i,j-1} - (\rho + \sigma) \end{cases}$$

$$s_{i,j} = \begin{cases} s_{i-1,j-1} + \delta(v_i, w_j) \\ \downarrow s_{i,j} \\ \overline{s}_{i,j} \end{cases}$$

Continue Gap in *w* (deletion)
Start Gap in *w* (deletion): from middle

Continue Gap in v (insertion)

Start Gap in *v* (insertion):from middle

Match or Mismatch

End deletion: from top

End insertion: from left

Complexity O(nm)

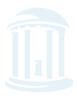

#### The 3-leveled Manhattan Grid

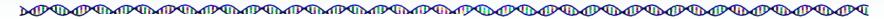

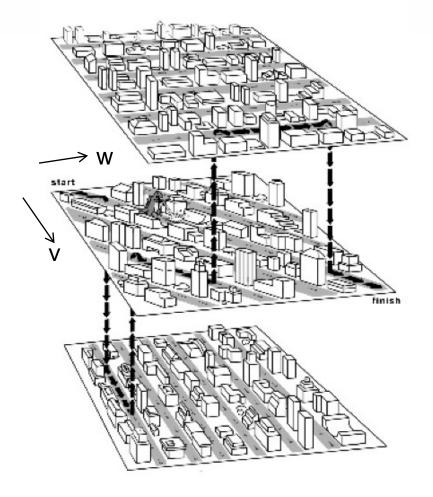

Gaps in v

Matches/Mismatches

Gaps in w

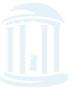

#### Affine Gap Penalties and 3 Layer Manhattan Grid

PROPRIED TO THE PROPRIED TO THE PROPRIED TO TH

- The three recurrences for the scoring algorithm creates a 3-layered graph.
- The top level creates/extends gaps in the sequence *v*.
- The bottom level creates/extends gaps in sequence *w*.
- The middle level extends matches and mismatches.

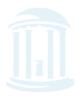

#### Manhattan in 3 Layers

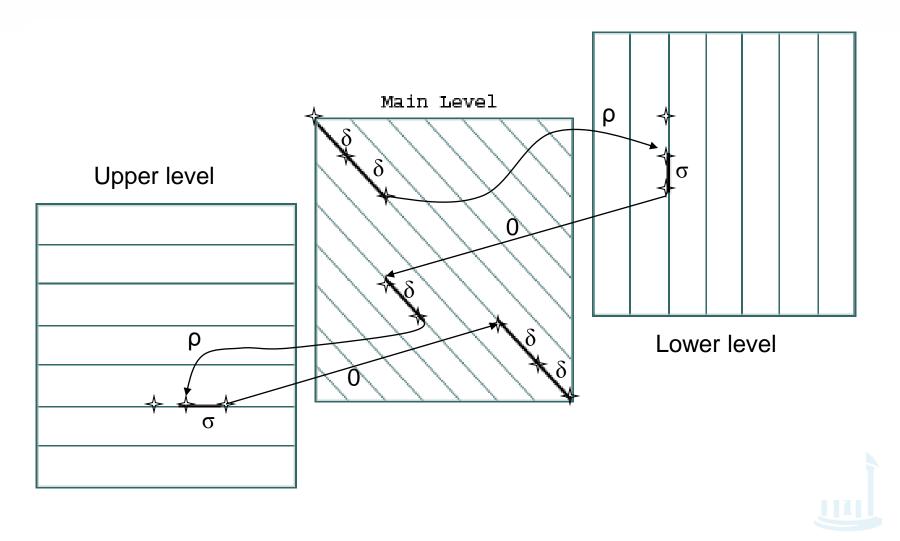

## Switching between 3 Layers

- Levels:
  - The main level is for diagonal edges
  - The lower level is for vertical edges
  - The upper level is for horizontal edges
- A jumping penalty is assigned to moving from the main level to either the upper level or the lower level  $(-\rho \sigma)$
- There is a gap extension penalty for each continuation on a level other than the main level  $(-\sigma)$

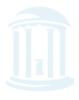

#### Multiple Alignment versus Pairwise Alignment

- Up until now we have only tried to align two sequences.
- What about more than two? And what for?
- A faint similarity between two sequences becomes significant if present in many
- Multiple alignments can reveal subtle similarities that pairwise alignments do not reveal

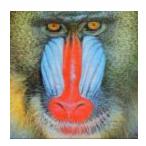

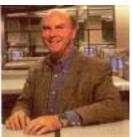

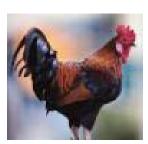

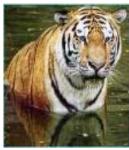

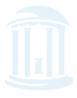

#### Generalizing the Notion of Pairwise Alignment

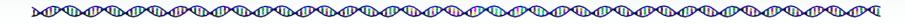

- Alignment of 2 sequences is represented as a 2-row matrix
- In a similar way, we represent alignment of 3 sequences as a 3-row matrix

• Score: more conserved columns, better alignment

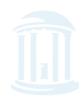

## Alignment Paths

Align 3 sequences: ATGC, AATC, ATGC

| 0 | 1      | 1   | 2      | 3 | 4      |
|---|--------|-----|--------|---|--------|
|   | A      |     | Т      | G | С      |
| 0 | 1      | 2   | 3      | 3 | 4      |
|   |        |     |        |   |        |
|   | A      | A   | Т      |   | С      |
| 0 | A<br>0 | A 1 | T<br>2 | 3 | C<br>4 |

x coordinate

y coordinate

z coordinate

• Resulting path in (x,y,z) space:

$$(0,0,0) \rightarrow (1,1,0) \rightarrow (1,2,1) \rightarrow (2,3,2) \rightarrow (3,3,3) \rightarrow (4,4,4)$$

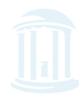

## Aligning Three Sequences

- Same strategy as aligning two sequences
- Use a 3-D "Manhattan Cube", with each axis representing a sequence to align
- For global alignments, go from source to sink

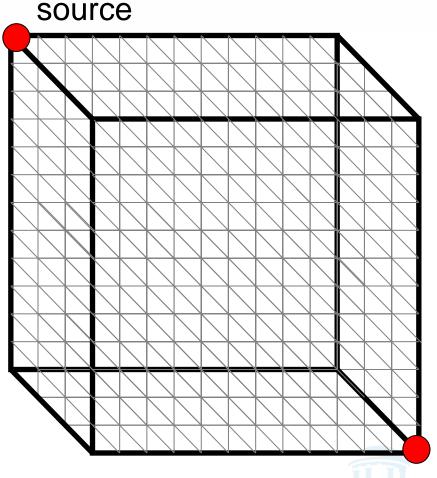

## 2-D vs 3-D Alignment Grid

PROPRED TO THE PROPRED TO THE PROPRE

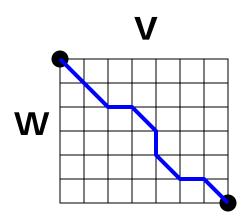

2-D edit graph

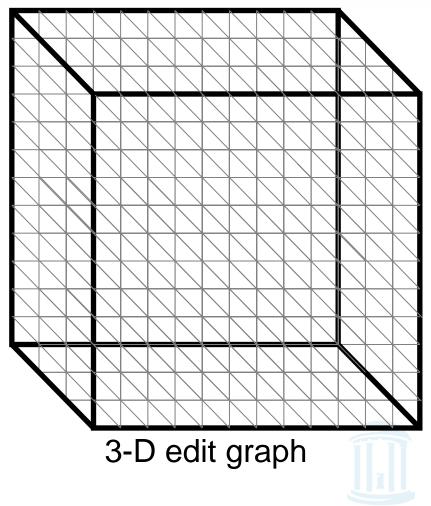

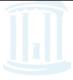

#### 2-D cell versus 2-D Alignment Cell

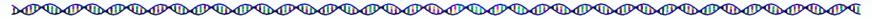

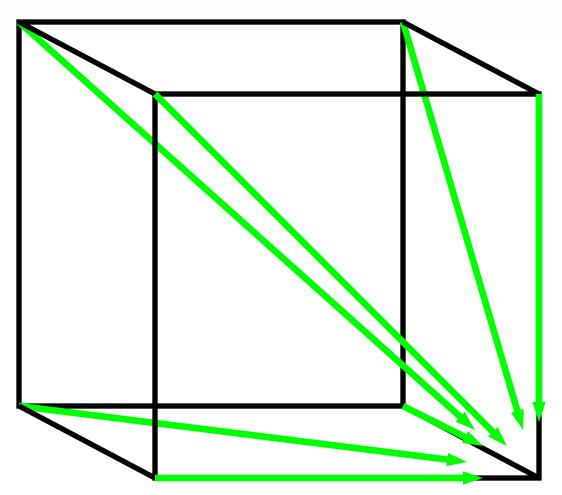

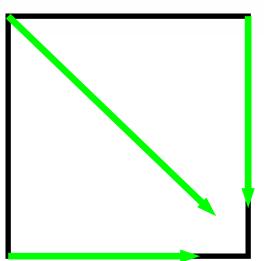

In **2-D**, 3 edges lead to each interior vertex

In 3-D, 7 edges lead to each interior vertex

#### Architecture of 3-D Alignment Cell

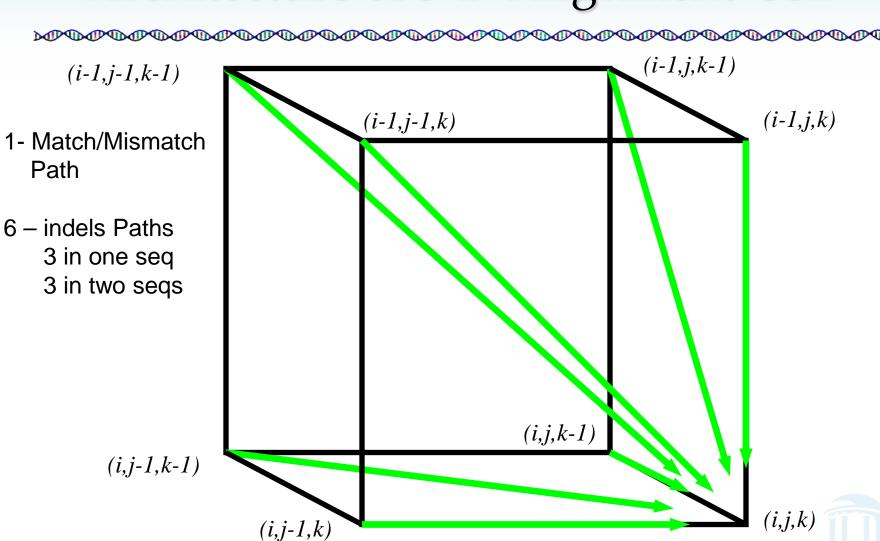

#### Multiple Alignment: Dynamic Programming

 $s_{i,j,k} = \max \left\{ \begin{array}{l} s_{i-1,j-1,k-1} + \delta(v_i, w_j, u_k) \\ s_{i-1,j-1,k} + \delta(v_i, w_{j^*, -}) \\ s_{i-1,j,k-1} + \delta(v_i, w_j, u_k) \\ s_{i,j-1,k-1} + \delta(\_, w_j, u_k) \\ s_{i-1,j,k} + \delta(v_{i^*, -}, \_) \\ s_{i,j-1,k} + \delta(\_, w_{j^*, -}) \\ s_{i,j-1,k} + \delta(\_, w_{j^*, -}) \\ s_{i,j,k-1} + \delta(\_, \_, u_k) \end{array} \right. \text{ cube diagonal: no indels}$ 

•  $\delta(x, y, z)$  is an entry in the 3-D scoring matrix

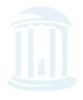

#### Multiple Alignment: Running Time

- For 3 sequences of length n, the run time is  $7n^3$ ;  $O(n^3)$
- For k sequences, build a k-dimensional Manhattan, with run time  $(2^k-1)(n^k) = O(2^k n^k)$
- Conclusion: dynamic programming approach for alignment between two sequences is easily extended to k sequences but it is impractical due to exponential running time

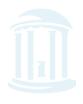

## Multiple Alignment Induces Pairwise Alignments

Every multiple alignment induces pairwise alignments

```
x: AC-GCGG-Cy: AC-GC-GAGz: GCCGC-GAG
```

#### Induces:

```
x: ACGCGG-C; x: AC-GCGG-C; y: AC-GCGAG y: ACGC-GAC; z: GCCGC-GAG; z: GCCGCGAG
```

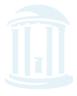

# Reverse Problem: Constructing Multiple Alignment from Pairwise Alignments

#### Given 3 arbitrary pairwise alignments:

```
x: ACGCTGG-C; x: AC-GCTGG-C; y: AC-GC-GAG y: ACGC-GAC; z: GCCGCA-GAG; z: GCCGCAGAG
```

Can we construct a multiple alignment that induces them?

NOT ALWAYS

Why? Because pairwise alignments may be arbitrarily inconsistent

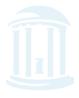

## Combining Optimal Pairwise Alignments into Multiple Alignment

 $\mathcal{A}$ 

Can combine pairwise alignments into multiple alignment

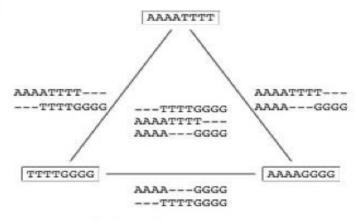

(a) Compatible pairwise alignments

Can *not* combine pairwise alignments into multiple alignment

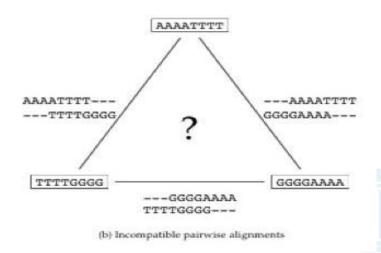

# Inferring Multiple Alignment from Pairwise Alignments

- From an optimal multiple alignment, we can infer pairwise alignments between all pairs of sequences, but they are not necessarily optimal
- It is difficult to infer a "good" multiple alignment from optimal pairwise alignments between all sequences
- Are we stuck, or is there some other trick?

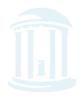

### Multiple Alignment: Greedy Approach

- Choose most similar pair of strings and combine into a profile, thereby reducing alignment of k sequences to an alignment of k-1 sequences. Repeat
- This is a heuristic greedy method

## Greedy Approach: Example

Consider these 4 sequences

```
s1 GATTCAs2 GTCTGAs3 GATATTs4 GTCAGC
```

w/Scoring Matrix: Match = 1 Mismatch = -1 Indel = -1

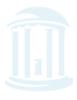

## Greedy Approach: Example

• There are  $\binom{4}{2}$  = 6 possible alignments

```
s2 GTCTGA
s4 GTCAGC (score = 2)

s1 GAT-TCA
s2 G-TCTGA (score = 1)

s1 GAT-TCA
s2 G-TCTGA (score = 1)

s1 GAT-TCA
s3 GAT-TCA
s3 GAT-ATT
s4 G-TCAGC (score = -1)
```

## Greedy Approach: Example

 $s_2$  and  $s_4$  are closest; combine:

$$egin{array}{c} s2 & ext{GTCTGA} \ s4 & ext{GTCAGC} \end{array} 
ightarrow egin{array}{c} s_{2,\,4} \ ext{(profile)} \end{array} ext{GTCt/aGa/c} \end{array}$$

new set of 3 sequences:

$$egin{array}{lll} oldsymbol{S}_1 & \operatorname{GATTCA} \ oldsymbol{S}_3 & \operatorname{GATATT} & \operatorname{Repeat} \ oldsymbol{S}_{2,\ 4} & \operatorname{GTCt/aGa/c} \ \end{array}$$

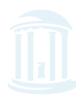

## Progressive Alignment

- *Progressive alignment* is a variation of greedy algorithm with a somewhat more intelligent strategy for choosing the order of alignments.
- Progressive alignment works well for close sequences, but deteriorates for distant sequences
  - Gaps in consensus string are permanent
  - Use profiles to compare sequences
- CLUSTAL

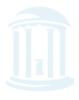

#### ClustalW

- Popular multiple alignment tool today
- 'W' stands for 'weighted' (different parts of alignment are weighted differently).
- Three-step process
  - 1.) Construct pairwise alignments
  - 2.) Build Guide Tree
  - 3.) Progressive Alignment guided by the tree

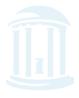

## Step 1: Pairwise Alignment

PROPRED TO THE PROPRED TO THE PROPRE

- Aligns each sequence against others giving a similarity matrix
- Similarity = exact matches / sequence length (percent identity)

|                    | _                      | $\mathbf{v}_{2}$ | _   | _ |                             |
|--------------------|------------------------|------------------|-----|---|-----------------------------|
| $oldsymbol{v}_{1}$ | _                      |                  |     |   |                             |
| $\mathbf{v}_{2}$   | .17                    | _                |     |   |                             |
| $\mathbf{v}_{3}$   | .87                    | .28              | _   |   | ( 17 magna 17 0/ identical) |
| ${\bf v}_4$        | -<br>.17<br>.87<br>.59 | .33              | .62 | _ | (.17 means 17 % identical)  |

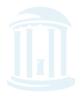

## Step 2: Guide Tree

- Create Guide Tree using the similarity matrix
  - ClustalW uses the neighbor-joining method (we will discuss this later in the course, in the section on clustering)
  - Guide tree roughly reflects evolutionary relations

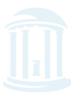

## Step 2: Guide Tree (cont'd)

|                    | $oldsymbol{v}_{	exttt{1}}$ | $\mathbf{v}_{2}$ | $\mathbf{v}_3$ | $\mathbf{v}_4$ |
|--------------------|----------------------------|------------------|----------------|----------------|
| $oldsymbol{v}_{1}$ | _                          |                  |                |                |
| $\mathbf{v}_{2}$   | .17                        | _                |                |                |
| $\mathbf{v}_3$     | .87                        | .28              | _              |                |
| $\mathbf{v}_4$     | .59                        | .33              | .62            | _              |

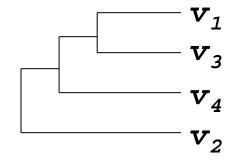

#### Cal cul ate:

$$v_{1, 3}$$
 = alignment  $(v_1, v_3)$   
 $v_{1, 3, 4}$  = alignment  $((v_{1, 3}), v_4)$   
 $v_{1, 2, 3, 4}$  = alignment  $((v_{1, 3, 4}), v_2)$ 

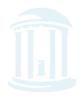

## Step 3: Progressive Alignment

- Start by aligning the two most similar sequences
- Following the guide tree, add in the next sequences, aligning to the existing alignment
- Insert gaps as necessary

Dots and stars show how well-conserved a column is.

## ClustalW Alignment

<del>DODODODODODODODODODODODODODODODODODO</del>DODODO

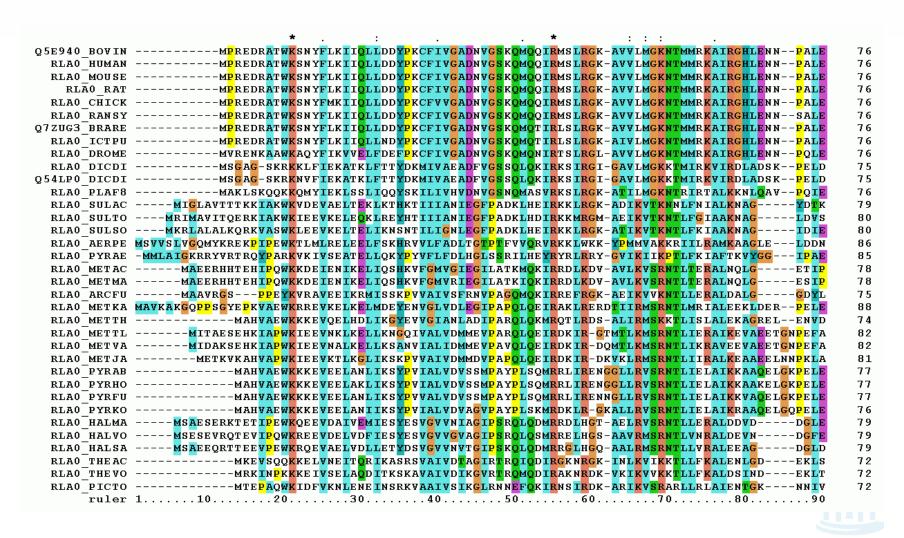

## Multiple Alignments: Scoring

PROPRIED TO THE PROPRIED TO THE PROPRIED TO TH

 Number of matches (multiple longest common subsequence score)

- Entropy score
- Sum of pairs (SP-Score)

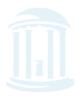

## Multiple LCS Score

particle of the particle of the particle of th

 A column is a "match" if all the letters in the column are the same

> AAA AAA AAT ATC

Only good for very similar sequences

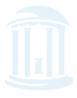

#### Profile Representation of Multiple Alignment

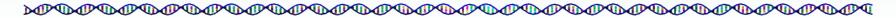

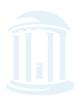

## Entropy

- Define frequencies for the occurrence of each letter in each column of multiple alignment
  - $p_A = 1$ ,  $p_T = p_G = p_C = 0$  (1st column)
  - $p_A = 0.75$ ,  $p_T = 0.25$ ,  $p_G = p_C = 0$  (2<sup>nd</sup> column)
  - $p_A = 0.50$ ,  $p_T = 0.25$ ,  $p_C = 0.25$   $p_G = 0$  (3<sup>rd</sup> column)
- Compute entropy of each column

$$-\sum_{X=A,T,G,C} p_X \log p_X$$

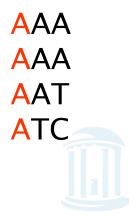

## Entropy: Example

$$entropy \begin{pmatrix} A \\ A \\ A \\ A \end{pmatrix} = 0$$
 Best case

Worst case 
$$entropy \begin{pmatrix} A \\ T \\ G \end{pmatrix} = -\sum \frac{1}{4} \log \frac{1}{4} = -4(\frac{1}{4} * -2) = 2$$

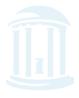

## Multiple Alignment: Entropy Score

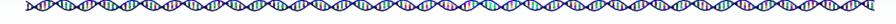

Entropy for a multiple alignment is the sum of entropies of its columns:

$$\Sigma_{\text{over all columns}} \Sigma_{X=A,T,G,C} p_X \log p_X$$

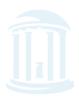

## Entropy of an Alignment: Example

#### column entropy:

$$-(p_A \log p_A + p_C \log p_C + p_G \log p_G + p_T \log p_T)$$

•Column 2 = 
$$-[(1/4)*log(1/4) + (3/4)*log(3/4) + 0*log0 + 0*log0]$$
  
=  $-[(1/4)*(-2) + (3/4)*(-.415)] = 0.811$ 

•Column 3 = 
$$-[(1/4)*log(1/4)+(1/4)*log(1/4)+(1/4)*log(1/4)+(1/4)*log(1/4)+(1/4)*log(1/4)]$$
  
=  $4*-[(1/4)*(-2)] = +2.0$ 

•Alignment Entropy = 0 + 0.811 + 2.0 = 2.811

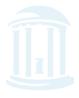

## Sum of Pairs Score(SP-Score)

Consider pairwise alignment of sequences

$$a_i$$
 and  $a_j$ 

imposed by a multiple alignment of k sequences

Denote the score of this suboptimal (not necessarily optimal) pairwise alignment as

$$s^*(a_i, a_j)$$

• Sum up the pairwise scores for a multiple alignment:

$$s(a_1,\ldots,a_k) = \sum_{i,j} s^*(a_i, a_j)$$

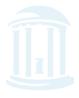

## Computing SP-Score

TO THE TOTAL TO THE TOTAL TOTAL TOTA

#### Aligning 4 sequences: 6 pairwise alignments

#### Given $a_1, a_2, a_3, a_4$ :

$$s(a_1...a_4) = \Sigma s^*(a_1,a_j) = s^*(a_1,a_2) + s^*(a_1,a_3) + s^*(a_1,a_4) + s^*(a_2,a_3) + s^*(a_2,a_4) + s^*(a_3,a_4)$$

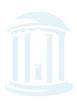

## SP-Score: Example

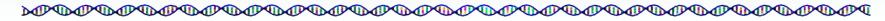

#### To calculate each column:

$$s'(a_1...a_k) = \sum_{i,j} s^*(a_i,a_j) \leftarrow {k \choose 2}$$
 Pairs of Sequences

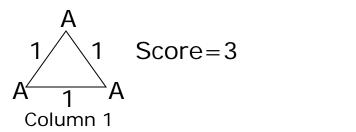

$$G - \mu$$

$$C - \mu G$$

$$Column 3$$
Score = 1 - 2\mu

Score = 
$$1 - 2\mu$$

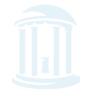

#### Profile Representation of Multiple Alignment

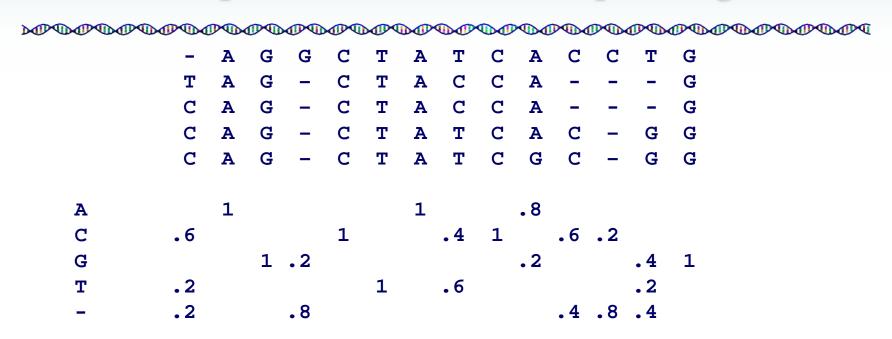

Thus far we have aligned a sequence against a sequence

Can we align a **sequence against a profile?** 

Can we align a profile against a profile?

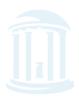

#### Next Time

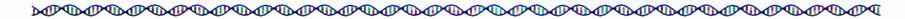

• Gene Prediction

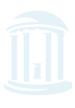